Everyone is welcome to participate in these contests.

The first programming contest will take place in CSEB 1004 on Friday November 5 from 14:30 until 15:30.

More details about the programming contests can be found at the URL www.cse.yorku.ca/acm.

# Number of students enrolled in the course: 209

Number of students that eChecked Check05C: 17 (8%)

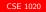

# Number of students enrolled in the course: 198

Number of students that eChecked Check06C: 18 (9%)

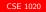

The class Fraction has two attributes. What are their names?

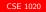

The class Fraction has two attributes. What are their names?

#### Answer

numerator and denominator.

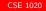

The class Fraction has two attributes. What are their names?

#### Answer

numerator and denominator.

## Question

What are their types?

The class Fraction has two attributes. What are their names?

#### Answer

numerator and denominator.

#### Question

What are their types?

#### Answer

long and long.

\_\_\_\_

Draw the UML diagram for the Fraction class and its attributes.

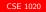

Draw the UML diagram for the Fraction class and its attributes.

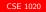

Draw the UML diagram for the Fraction class and its attributes.

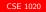

Draw the UML diagram for the Fraction class and its attributes.

#### Answer

## Fraction

numerator : long

denominator : long

What are the accessors of the class Fraction?

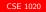

æ

What are the accessors of the class Fraction?

#### Answer

getNumerator and getDenominator.

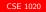

What are the accessors of the class Fraction?

#### Answer

getNumerator and getDenominator.

# Question

What are the mutators of the class Fraction?

\_\_\_\_\_

- - E > - E >

What are the accessors of the class Fraction?

#### Answer

getNumerator and getDenominator.

## Question

What are the mutators of the class Fraction?

#### Answer

setNumerator and setDenominator.

A B > A B >

Draw the UML diagram for the Fraction class, its attributes, its accessors and its mutators.

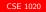

Draw the UML diagram for the Fraction class, its attributes, its accessors and its mutators.

#### Answer

| Fraction                           |  |  |
|------------------------------------|--|--|
| numerator : long                   |  |  |
| denominator : long                 |  |  |
| <pre>getNumerator() : long</pre>   |  |  |
| <pre>getDenominator() : long</pre> |  |  |
| <pre>setNumerator(long)</pre>      |  |  |
| <pre>setDenominator(long)</pre>    |  |  |

Consider the following body of a main method.

```
final int NUMERATOR = 2;
```

```
final int DENOMINATOR = 3;
```

Fraction fraction = new Fraction(NUMERATOR,

DENOMINATOR);

Draw the memory diagram depicting memory at the end of the third line of code.

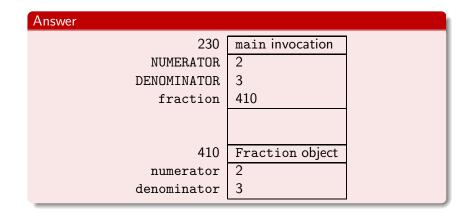

🗇 🕨 🖌 🚍 🕨 🤇 🚍 🕨

Aggregation (Chapter 8) CSE 1020

November 3, 2010

CSE 1020

Combine simple data into more complex data.

| 1959 | COBOL |            |
|------|-------|------------|
| 1972 | С     | structures |
| 1979 | ML    | records    |
| 1995 | Java  | classes    |

## Definition

A class is called an *aggregate* if it has at least one attribute whose type is not primitive.

#### Example

The class Stock of the package type.lib is an aggregate because it has an attribute named symbol of type String.

The class Investment of the package type.lib is an aggregate because it has an attribute named stock of type Stock.

The class Fraction of the package type.lib is not an aggregate because all its attributes are of primitive type.

# Definition

Aggregation is a binary relation on classes. The pair (A, P) of classes is in the aggregation relation if class A (aggregate) has an attribute of type P (part).

The aggregation relation is also known as the has-a relation. Instead of saying that (A, P) is in the aggregation relation, we often simply say that A has-a P.

#### Example

Stock has-a String.

Investment has-a Stock.

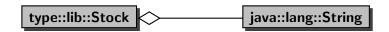

🗇 🕨 🔍 臣 🕨 🖉 臣 🕨

æ

# **UML** Diagrams

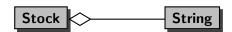

æ

(本部) (本語) (本語)

# **UML** Diagrams

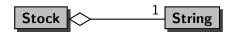

æ

(本部) (本語) (本語)

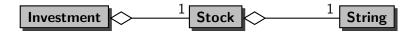

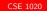

□→ < E > < E >

æ

How do you create a Stock object with symbol "HR.A"?

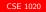

How do you create a Stock object with symbol "HR.A"?

#### Answer

String symbol = new String("HR.A"); // "HR.A"
Stock stock = new Stock(symbol);

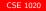

伺 と く ヨ と く ヨ と

How do you create a Stock object with symbol "HR.A"?

#### Answer

```
String symbol = new String("HR.A"); // "HR.A"
Stock stock = new Stock(symbol);
```

#### Question

Draw the memory diagram depicting memory at the end of the second line.

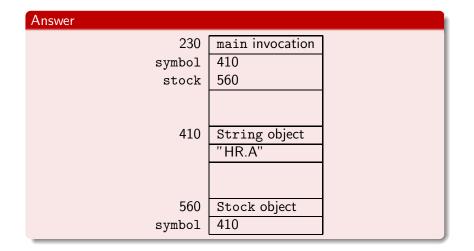

æ

<四> <圖> <圖> < 글> < 글>:

How do you create a Investment object with three shares of HR.A stock, each of value 10.00?

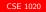

How do you create a Investment object with three shares of HR.A stock, each of value 10.00?

#### Answer

```
String symbol = new String("HR.A"); // "HR.A"
Stock stock = new Stock(symbol);
int number = 3;
double value = 10.00;
Investment investment = new Investment(stock, number,
    value);
```

How do you create a Investment object with three shares of HR.A stock, each of value 10.00?

#### Answer

```
String symbol = new String("HR.A"); // "HR.A"
Stock stock = new Stock(symbol);
int number = 3;
double value = 10.00;
Investment investment = new Investment(stock, number,
    value);
```

## Question

Draw the memory diagram depicting memory at the end of the fifth line.

・ロト ・同ト ・ヨト ・ヨト

3

# Investment Object

| 230        | main invocation   |
|------------|-------------------|
| symbol     | 410               |
| stock      | 560               |
| number     | 3                 |
| value      | 10.00             |
| investment | 812               |
|            |                   |
| 410        | String object     |
|            | "HR.A"            |
|            |                   |
| 560        | Stock object      |
| symbol     | 410               |
|            |                   |
| 812        | Investment object |
| stock      | 560               |
| quantity   | 3                 |
| bookValue  | 10.00             |
|            | CSE 1020          |

# Accessors

# Question

Create a random Investment object and print its stock symbol.

æ

Create a random Investment object and print its stock symbol.

#### Answer

```
Investment investment = Investment.getRandom();
Stock stock = investment.getStock();
String symbol = stock.getSymbol();
output.println(symbol);
```

Create a random Investment object and print its stock symbol.

#### Answer

Investment investment = Investment.getRandom(); Stock stock = investment.getStock(); String symbol = stock.getSymbol(); output.println(symbol);

## Answer (shorter)

Investment investment = Investment.getRandom();
output.println(investment.getStock().getSymbol());

Create a random Investment object and print its stock symbol.

#### Answer

Investment investment = Investment.getRandom(); Stock stock = investment.getStock(); String symbol = stock.getSymbol(); output.println(symbol);

## Answer (shorter)

Investment investment = Investment.getRandom(); output.println(investment.getStock().getSymbol());

#### Question

Draw the memory diagram depicting memory at the end of the first line.

# Accessors

#### Answer

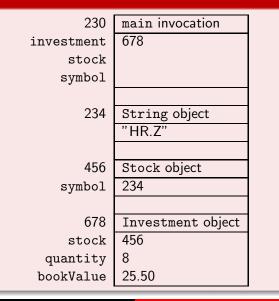

Draw the memory diagram depicting memory at the end of the third line.

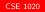

# Accessors

#### Answer

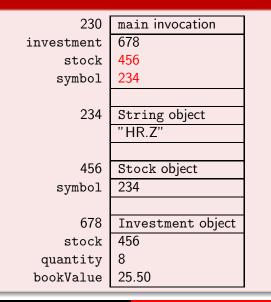

Create a random Investment object and set its stock symbol "HR.B".

Create a random Investment object and set its stock symbol "HR.B".

#### Answer

```
Investment investment = Investment.getRandom();
Stock stock = investment.getStock();
stock.setSymbol("HR.B");
```

Create a random Investment object and set its stock symbol "HR.B".

#### Answer

```
Investment investment = Investment.getRandom();
```

```
Stock stock = investment.getStock();
```

```
stock.setSymbol("HR.B");
```

# Answer (shorter)

```
Investment investment = Investment.getRandom();
investment.getStock().setSymbol("HR.B"));
```

Create a random Investment object and set its stock symbol "HR.B".

#### Answer

```
Investment investment = Investment.getRandom();
```

```
Stock stock = investment.getStock();
```

```
stock.setSymbol("HR.B");
```

# Answer (shorter)

```
Investment investment = Investment.getRandom();
investment.getStock().setSymbol("HR.B"));
```

#### Question

Draw the memory diagram depicting memory at the end of the second line (of the longer answer).

| А | nswer |  |
|---|-------|--|
|   |       |  |

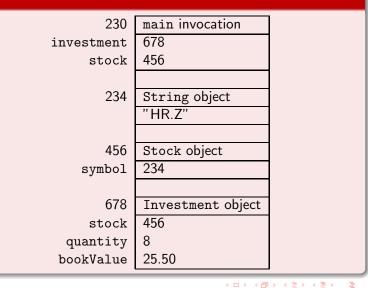

Draw the memory diagram depicting memory at the end of the third line.

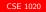

# Accessors

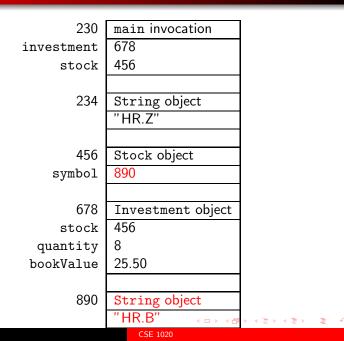

We will show three ways to copy an object:

- create an alias,
- create a shallow copy, and
- create a deep copy.

The created copies are fundamentally different.

How to create an alias of the following Investment object? Investment investment = Investment.getRandom();

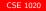

How to create an alias of the following Investment object? Investment investment = Investment.getRandom();

#### Answer

Investment alias = investment;

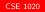

How to create an alias of the following Investment object? Investment investment = Investment.getRandom();

#### Answer

Investment alias = investment;

#### Question

Draw the memory diagram depicting memory at the end of the first line.

Alias

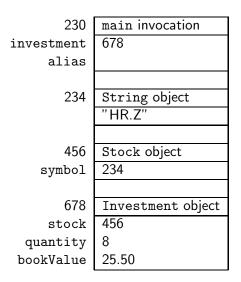

・ 同 ト ・ ヨ ト ・ ヨ ト

Draw the memory diagram depicting memory at the end of the second line.

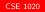

Alias

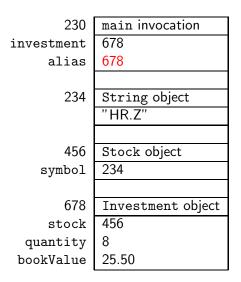

・ 同 ト ・ ヨ ト ・ ヨ ト

How to create a shallow copy of the following Investment object? Investment investment = Investment.getRandom();

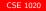

How to create a shallow copy of the following Investment object? Investment investment = Investment.getRandom();

#### Answer

Investment shallowCopy = new Investment(

investment.getStock(),

investment.getQty(),

investment.getBookValue());

How to create a shallow copy of the following Investment object? Investment investment = Investment.getRandom();

#### Answer

Investment shallowCopy = new Investment(

investment.getStock(),

investment.getQty(),

investment.getBookValue());

#### Question

Draw the memory diagram depicting memory at the end of the first line.

# Shallow Copy

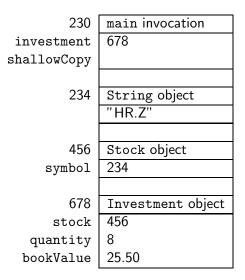

伺 と く ヨ と く ヨ と

Draw only those blocks of the memory diagram that change when reaching the end of the fifth line.

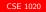

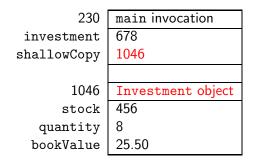

🗇 🕨 🖌 🚍 🕨 🤇 🚍 🕨

How to create a deep copy of the following Investment object? Investment investment = Investment.getRandom();

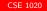

How to create a deep copy of the following Investment object? Investment investment = Investment.getRandom();

#### Answer

```
Investment deepCopy = new Investment(
```

```
new Stock(
```

```
new String(investment.getStock().getSymbol())),
investment.getQty(),
```

```
investment.getBookValue());
```

How to create a deep copy of the following Investment object? Investment investment = Investment.getRandom();

#### Answer

```
Investment deepCopy = new Investment(
```

```
new Stock(
    new String(investment.getStock().getSymbol())),
investment.getQty(),
investment.getBookValue());
```

#### Question

Draw the memory diagram depicting memory at the end of the first line.

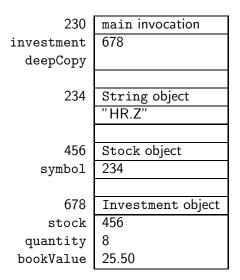

・四・ ・ ヨ・ ・ ヨ・

Draw only those blocks of the memory diagram that change when reaching the end of the fifth line.

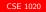

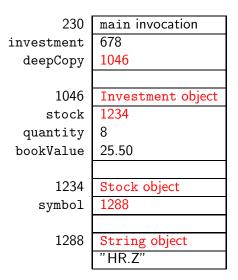

(《聞》 《문》 《문》

### Question

Recall that String objects are immutable. Is there any point of having two identical String objects in memory?

### Question

Recall that String objects are immutable. Is there any point of having two identical String objects in memory?

#### Answer

No. It only wastes memory.

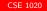

### Question

Recall that String objects are immutable. Is there any point of having two identical String objects in memory?

#### Answer

No. It only wastes memory.

# Question (revisted)

How to create a deep copy of the following Investment object? Investment investment = Investment.getRandom();

Recall that String objects are immutable. Is there any point of having two identical String objects in memory?

#### Answer

No. It only wastes memory.

# Question (revisted)

How to create a deep copy of the following Investment object? Investment investment = Investment.getRandom();

## Answer (improved)

```
Investment deepCopy = new Investment(
    new Stock(investment.getStock().getSymbol()),
    investment.getQty(),
    investment.getBookValue());
```

Composition is a special type of aggregation. The aggregate A and its part P form a composition if "A owns P", that is, each object of type A has exclusive access to its attribute of type P.

The designer and the implementer of a class determine whether an aggregation is a composition.

Java does not provide any special language constructs for implementing compositions. The constructors, accessors and mutators are implemented in a particular way (the details will be covered in CSE1030).